## **ARTIGO: 11631 XCode 8 + Swift 3 + Pods + IQKeyboardManagerSwift No such module**

Error:

No such module 'IQKeyboardManagerSwift'

## Add in Podefile

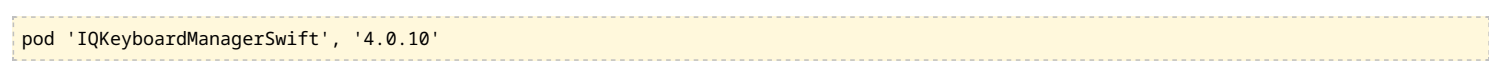

## In Build Settings search by "Framework Search Path" and change add:

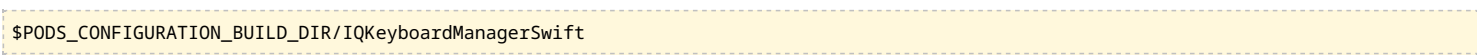

## Like this:

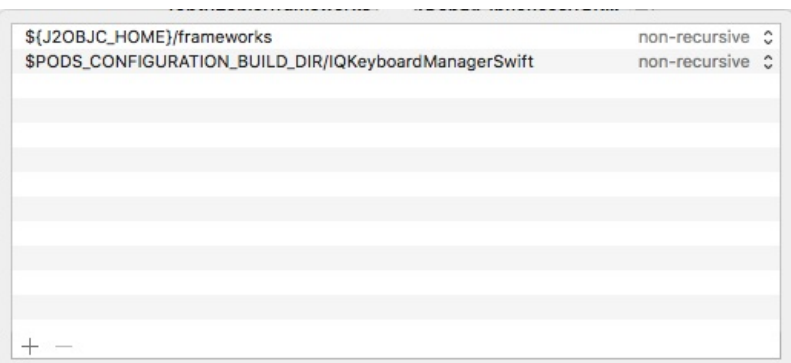